### AutoCAD Keygen For (LifeTime) Free [Mac/Win] (April-2022)

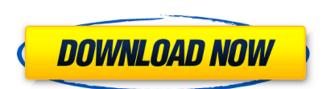

#### **AutoCAD Crack Free Download**

3D Modeling The general function of AutoCAD (and other CAD software) is to provide a 2D drafting and visualizing tool, as well as a 3D modeling environment. The original AutoCAD program did not include 3D modeling. However, most current versions of AutoCAD have the ability to create a 3D object and create a wireframe representation of it, at the push of a button. This capability is called 3D modeling. A 3D model is constructed as a series of 2D vector lines called vectors. AutoCAD, and other CAD software, can read these lines and construct a 3D representation of the model as solid objects. Starting in AutoCAD 2012, the ability to 'autogenerate' objects has been extended. 'Autogenerate' refers to a method of creating objects within a model without specifying their exact 3D locations. Rather, a user creates an object to a certain extent and uses AutoCAD to automatically generate the remaining outline of the object. The AutoCAD units are typically in millimeters. For example, a unit of length in AutoCAD is the millimeter, or 0.001 meters. The units of measure are listed in the top left of the program window. Most AutoCAD users know that the primary editing refers to directly modifying a model, object, or section of a model without the need to make use of guides, layout, or other editing tools. Most other applications will allow you to add objects to the model. However, the ability to scale an object in the manner of AutoCAD, or to move an object is less common. In AutoCAD, the base or origin point is the primary object to move, rotate, and scale. In AutoCAD, it is typically the first point in a model that is entered. The base point is typically used to create a reference point for an object, which is the point around which an object can be rotated and moved. The purpose of the base point is to

#### **AutoCAD Crack+ Free Download**

AutoCAD's function panel contains over 8,000 functions. AutoCAD started with an object-based interface but since the release of AutoCAD 2016, the interface has moved towards a path-based interface, with the object-based interface being the legacy option. The new interface is streamlined for functions used to create drawings. One of the most noteworthy changes of the UI is that it is now a tabular interface, with each tab providing a different function. Each tab is also a single ribbon, with most of the tabs serving as the different functions tab has three ribbons: Functions This tab is the default tab, and it includes the toolbars and ribbon. Home This tab provides default location options such as Home/Library/Preferences. User This tab provides options to import and export settings. Tools This tab includes options for working with symbols and drawing files Version Control This tab provides file synchronization and VCS logon features The ribbon supports simple logic and saves functionality based on the type of object and/or current operation. The tabs are not always visible. When the ribbon is not visible, a toolbar is used to perform the same functions. Object-based interface used three toolbars, which was a main toolbar, and an edit toolbar. The old interface also had toolbars that provided functionality to the user. Draw toolbar for both toolbar is called the Draw Toolbar and consists of these buttons: The first toolbar had an array of six buttons, allowing the user to modify the coordinate system of the drawing operation. The first toolbar is also a six button array which allows to manipulate the selection operation. The third toolbar is a pan-style button that allows to modify table button that allows to modify table button that allows to modify table button that allows to modify table button that allows to modify table button that allows to modify table button that allows to modify table button that allows to modify table button that allows to modify table button that allows to modify table button that al

When the Autocad application opens select File ->> New ->> Autocad and paste the keygen code in the code window and click on ok. Your Autocad application will be now unlocked Crowhurst's mysterious plan In the weeks before the famous Round-The-World-Yacht Race around the world he continued his voyage, crossing the Atlantic, even getting to Alaska. In the weeks before the famous Round-The-World-Yacht Race around the world he continued his voyage, crossing the Atlantic, even getting to Alaska. He was looking for sponsors and advertising space on his yacht but, at the same time, he was negotiating with a rival, who he suspected might be about to steal his prize. The rival didn't bother to offer Crowhurst a place in the race, and Crowhurst asked the owner of the rival's yacht to organise a race for him in the Indian Ocean. There is evidence that, by March, Crowhurst's yacht was in the right conditions to take on a rival, and preparations were under way at anchor in the north of Australia. Crowhurst planned to take the yacht across the Pacific, and race along the east coast of the United States, through the Panama Canal, on to Bering Strait, and into the northern Pacific Ocean. His rival knew that Crowhurst was planning on claiming the prize, and decided to delay his own departure until the rival sailed. "I should have guessed he was uto something," Crowhurst later said. "But how could !? "His motive was just too transparently selfish. He knew how I felt about him, and he was confident that I'd go for the biger prize and he'd pick up the minor one. If I ever did catch him, he'd have something to throw up his sleeve." By mid-March he world, and, on the back of a postcard from a family friend, he knew he was running out of time. By 30 March he had been on board for 21 days, and only eight days remained before he was to leave for home. On that day his crew of five-man crew were working inside the weather-boarded sail-shaped cabin. The lead man was standing in front of a

# What's New In?

**AutoCAD** 

Import Designer Markups directly to a drawing and link them to an element in the drawing (video: 1:16 min.) Markup Assistant: Assist with labeling on drawings (video: 1:18 min.) Importing to Windows 10: AutoCAD installable components to take advantage of the latest Windows 10 APIs and provide a better user experience on the new operating system. To ensure compatibility with previous versions of AutoCAD, the installable components are updated to a specific AutoCAD version. If you have more than one copy of AutoCAD installed on your computer, you'll need to uninstall the existing version and install the installable components are updated to a specific AutoCAD version. If you have more than one copy of AutoCAD installed on your computer, you'll need to uninstall the existing version and install the installable components are updated to a specific AutoCAD version. If you have more than one copy of AutoCAD installable components are updated to a specific AutoCAD version. If you have more than one copy of AutoCAD installable components are updated to a specific AutoCAD version and install the installable components are updated to a specific AutoCAD version and install the existing version and install the installable components are updated to a specific AutoCAD version. If you have more than one copy of AutoCAD installable components for the version that you want to use. \*Note: The installable components for the version that you want to use. \*South and install the installable components for the version that you want to use. \*Installable components for the version that you want to use. \*Installable components for the version that you want to use. \*Installable components for the version that you want to use. \*Installable components for the version that you want to use. \*Installable components for the version that you want to use. \*Installable components for the version that you want to use. \*Installable components for the version that you want to use. \*Installable components for the version that you want to use. \*Instal

## **System Requirements:**

Hard Drive: 4GB recommended. 12GB recommended for best performance. Notes: After saving the game, the saved game files will be stored in the following best performance. Notes: After saving the game, the saved game files will be stored in the following best performance. Notes: After saving the game, the saved game files will be stored in the following best performance. Notes: After saving the game, the saved game files will be stored in the following best performance. Notes: After saving the game, the saved game files will be stored in the following best performance. Notes: After saving the game, the saved game files will be stored in the following best performance. Notes: After saving the game, the saved game files will be stored in the following best performance. Notes: After saving the game, the saved game files will be stored in the following best performance. Notes: After saving the game, the saved game files will be stored in the following folder: C:\Users\[Users\[Users\] and Instance in the following folder: C:\Users\[Users\[Users\] and Instance in the following folder: C:\Users\[Users\[Users\] and Instance in the following folder: C:\Users\[Users\[Users\] and Instance in the following folder: C:\Users\[Users\[Users\] and Instance in the following folder: C:\Users\[Users\[Users\] and Instance in the following folder: C:\Users\[Users\[Users\] and Instance in the following folder: C:\Users\[Users\[Users\] and Instance in the following folder: C:\Users\[Users\[Users\] and Instance in the following folder: C:\Users\[Users\[Users\] and Instance in the following folder: C:\Users\[Users\[Users\] and Instance in the following folder: C:\Users\[Users\] and Instance in the following folder: C:\Users\[Users\] and Instance in the following folder: C:\Users\[Users\] and Instance in the following folder: C:\Users\[Users\] and Instance in the following folder: C:\Users\[Users\] and Instance in the following folder: C:\Users\[Users\] and Instance in the following folder: C:\Users\[Users\] and Instance in the following fo

https://kidzshare.com/wp-content/uploads/2022/07/simeharr.pdf https://otelgazetesi.com/advert/autocad-2019-23-0-crack/ https://l1.intimlobnja.ru/agnesa-3/ http://sourceofhealth.net/wp-content/uploads/2022/07/carllili.pdf https://orbeeari.com/wp-content/uploads/2022/07/sanjvin.pdf https://orbeeari.com/wp-content/uploads/2022/07/sanjvin.pdf
http://vietditru.org/advert/autocad-crack-for-windows-4/
https://www.jbdsnet.com/wp-content/uploads/2022/07/shamyka.pdf
https://www.d360.fr/wp-content/uploads/2022/07/AutoCAD\_Crack\_MacWin\_April2022.pdf
https://us4less-inc.com/wp-content/uploads/bronopa.pdf
http://www.rixridy.com/?p=31934
https://awamagazine.info/advert/autocad-license-keygen-latest/
http://www.chandabags.com/autocad-2021-24-0-crack-2022-latest/
http://iselinfamilylaw.com/autocad-crack-download-latest-2022-2/
http://www.academywithoutwalls.org/wp-content/uploads/2022/07/AutoCAD-42.pdf
https://davidocojewelers.com/autocad-23-1-crack-keygen-full-version-x64-latest
https://www.morocutti.it/wp-content/uploads/2022/07/AutoCAD\_.pdf
https://rwix.ru/autocad-2017-21-0-crack-free-download-updated.html
https://boldwasborn.com/autocad-crack-for-pc-updated-2/
http://ballyhouracampervanpark.ie/wp-content/uploads/2022/07/AutoCAD-162.pdf
http://saddlebrand.com/?p=67693